# Week 4 Discussion Section Genome 540

Chengxiang Qiu

### Agenda

- Q's about HW3?
- Introduction on Github
- Overview of HW4
- Other DAG Algorithms

### HW3 output summary

- Nucleotide histogram
- Background nt frequencies (based on both strands)
- Count matrix (-10 to +10 nucleotides)
- Frequency matrix (-10 to +10 nucleotides)
- Weight matrix (-10 to +10 nucleotides)
- Maximum score
- Score histogram for annotated CDS TSSs
- Score histogram for all positions
- List of non-CDS positions with score >=10

- 1. Easy for version control (adding new function, tracking updates, multiple platforms)
- 2. Easy for multiple people contributing the same project (branches and commits)
- 3. Easy for sharing/publishing programs (Github for code, GEO for data)
- 4. Build some light servers

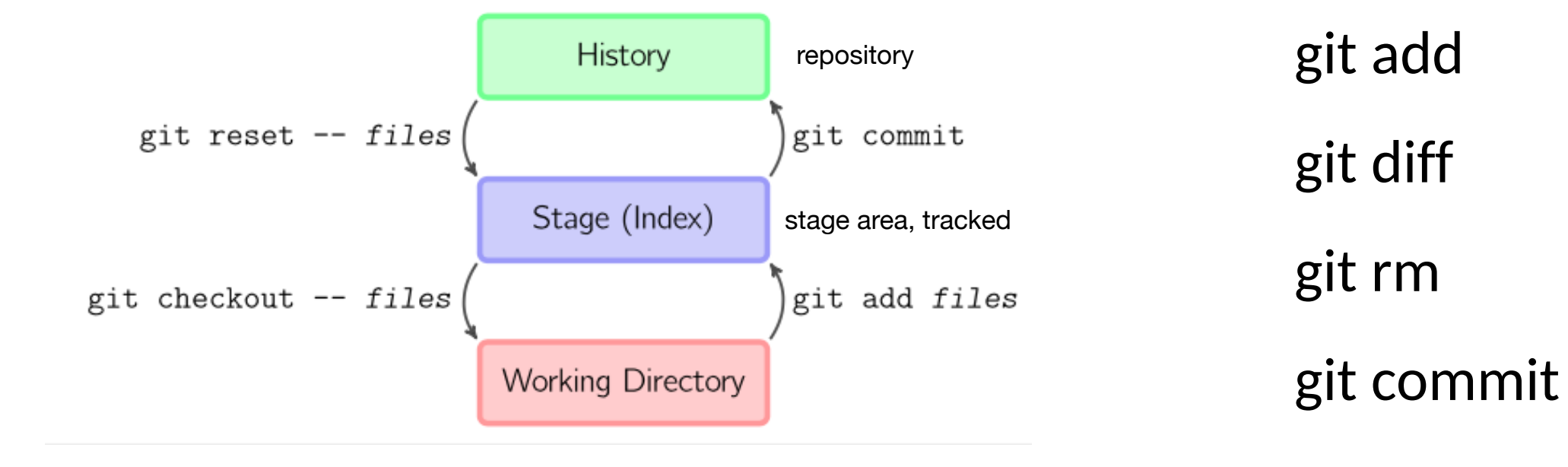

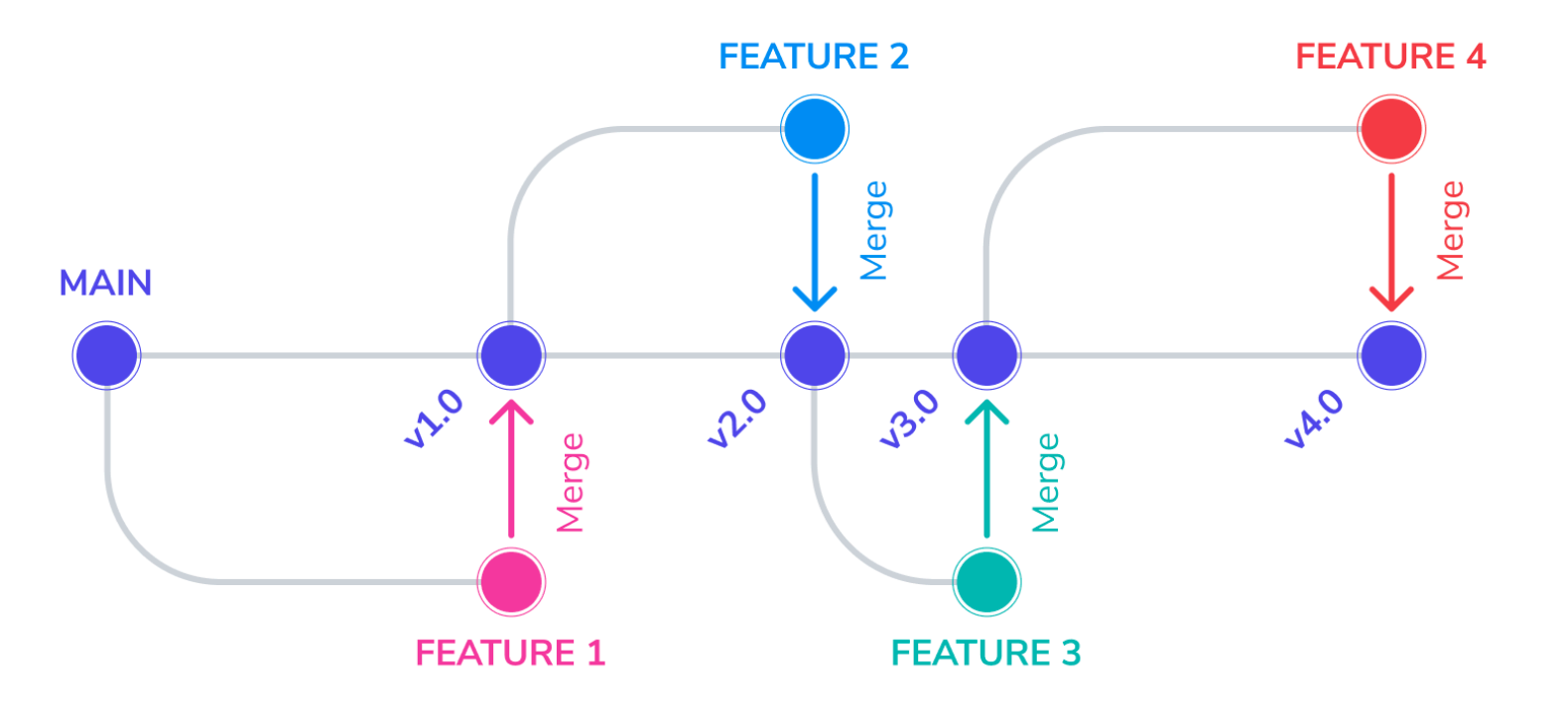

git branch git branch NAME git checkout git merge

git clone <https://github.com/cole-trapnell-lab/monocle-release.git> or git clone url -b branch-name ### clone a specific branch

git branch a-new-branch ### create a new branch

git checkout a-new-branch ### switch to the new branch

git add test.file **EXACCO FOU FIGHT HEADER** and new file to the stage area

git commit test.file -m "add test.file" ### add new file to repository

git push -u origin a-new-branch ### push the new branch to server

git checkout main; git pull origin master ### switch back to master branch, and update it

## HW4: Highest Weighted Path for Directed Acyclic Graphs (DAGs)

- Write 2 programs
- Test your code on our examples and compare your results
- Run your code on the submission DAG and genome and submit these results

### HW4: Write two programs

**Program 1**: Find a highest-weight path in a weighted directed acyclic graph

**Program 2**: Convert a fasta file to written graph format

**Program 1**: Find a highest-weight path in a weighted directed acyclic graph

- Convert graph by hand into a list of vertices and edges, which you will input into your program
- Write a program to output the
	- 1. Path Score

2. The label of the beginning vertex on the path

3. the label of the ending vertex on the path 4. (in order) the labels for all the edges that occur on this path.

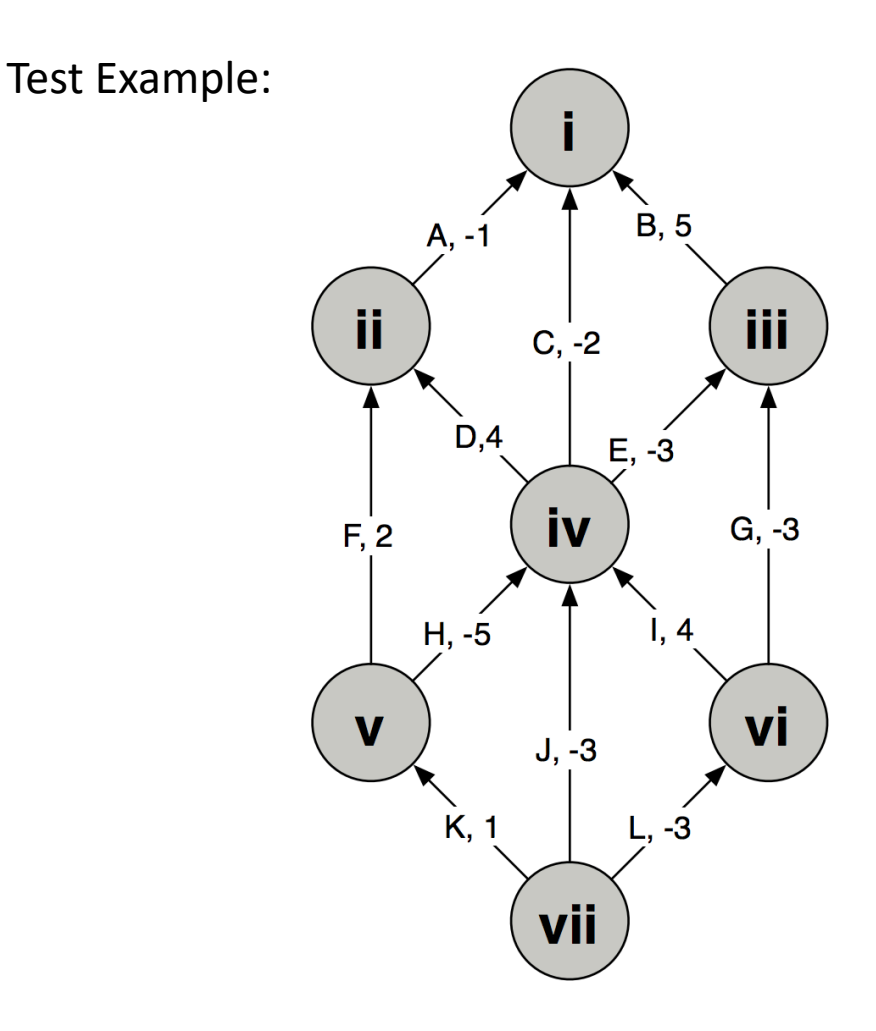

**Program 1**: Find a highest-weight path in a weighted directed acyclic graph

- Convert graph by hand into a list of vertices and edges, which you will input into your program
- Write a program to output the
	- 1. Path Score
	- 2. The label of the beginning vertex on the path
	- 3. the label of the ending vertex on the path
	- 4. (in order) the labels for all the edges that occur on this path.
- Run this program "unconstrained" and with the start and end constraints of "vii" and "i" respectively

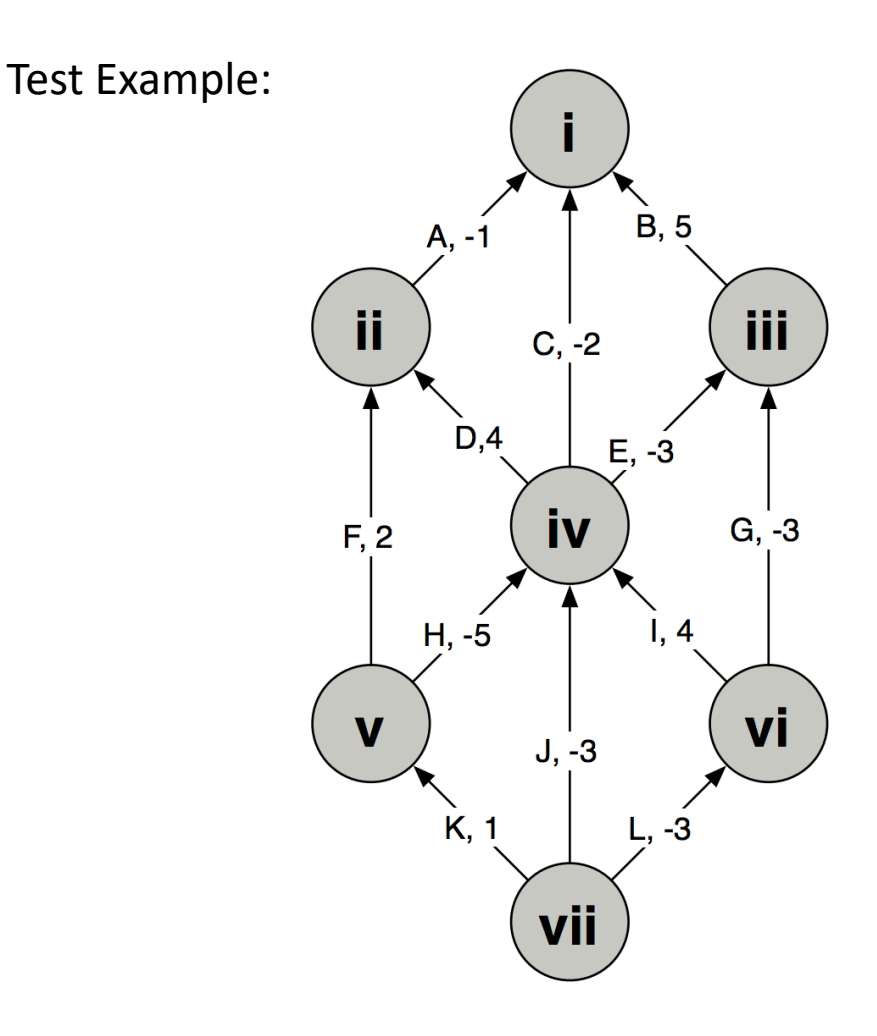

**Program 1**: Find a highest-weight path in a weighted directed acyclic graph

- Convert graph by hand into a list of vertices and edges, which you will input into your program
- Write a program to output the
	- 1. Path Score
	- 2. The label of the beginning vertex on the path
	- 3. the label of the ending vertex on the path
	- 4. (in order) the labels for all the edges that occur on this path.
- Run this program "unconstrained" and with the start and end constraints of "vii" and "i" respectively

#### **Example Input:**

```
V vii START
V vi
V v
…
E A ii i -1
E B iii i 5
```
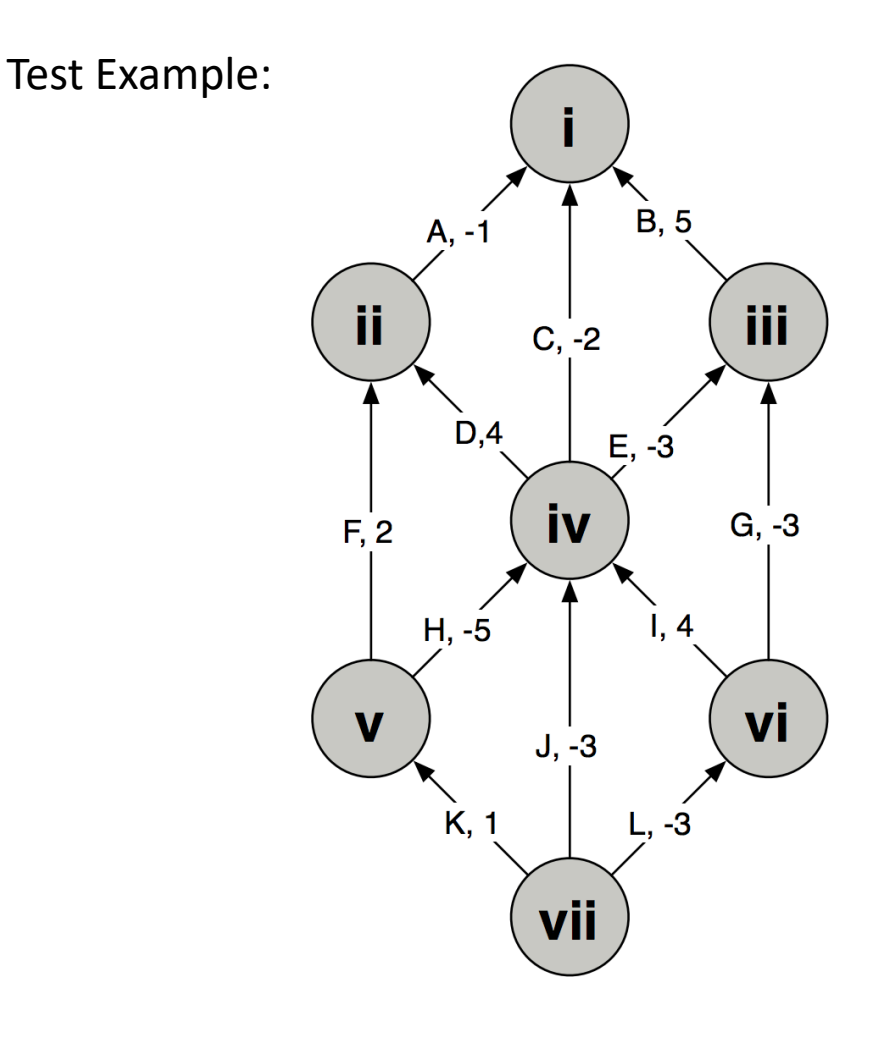

**Program 1**: Find a highest-weight path in a weighted directed acyclic graph

- Convert graph by hand into a list of vertices and edges, which you will input into your program
- Write a program to output the
	- 1. Path Score
	- 2. The label of the beginning vertex on the path
	- 3. the label of the ending vertex on the path
	- 4. (in order) the labels for all the edges that occur on this path.
- Run this program "unconstrained" and with the start and end constraints of "vii" and "i" respectively

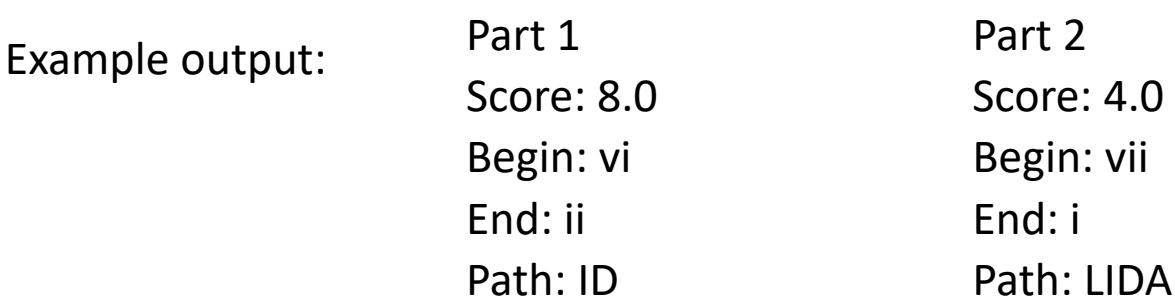

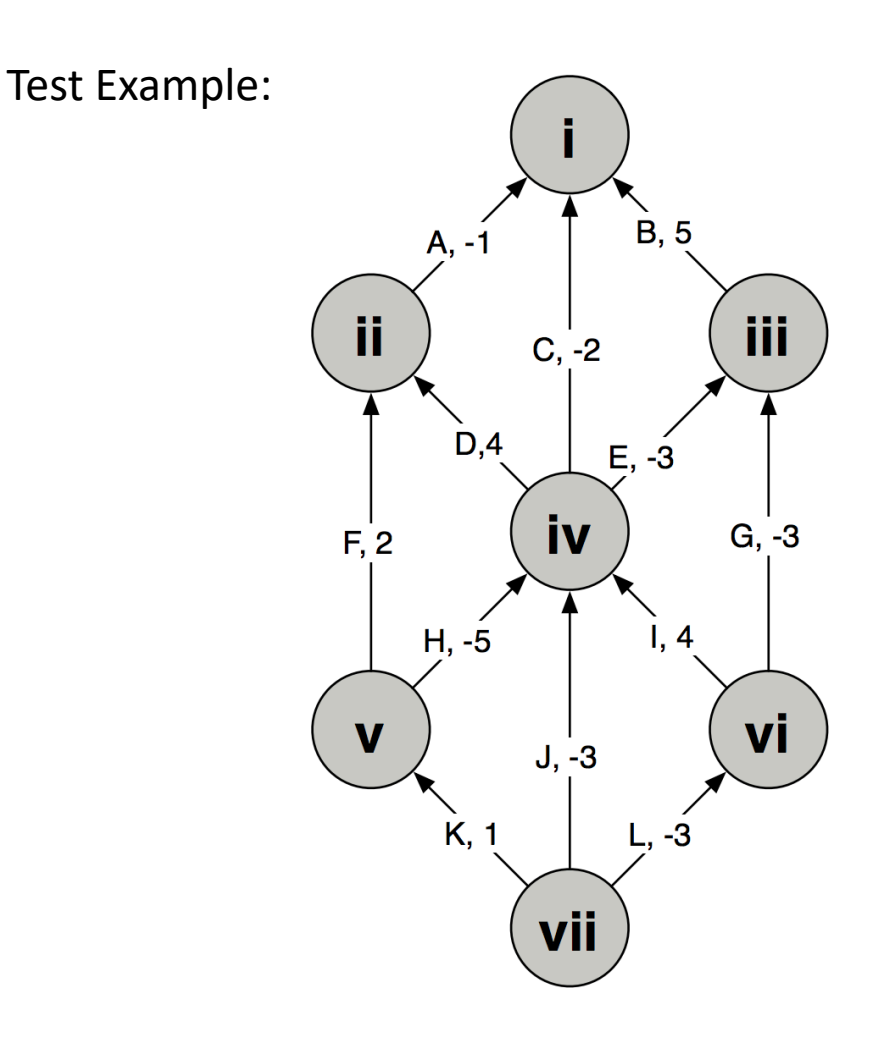

**Program 1**: Find a highest-weight path in a weighted directed acyclic graph

- Convert graph by hand into a list of vertices and edges, which you will input into your program
- Write a program to output the
	- 1. Path Score
	- 2. The label of the beginning vertex on the path
	- 3. the label of the ending vertex on the path
	- 4. (in order) the labels for all the edges that occur on this path.
- Run this program "unconstrained" and with the start and end constraints of **"i" and "xiii" respectively**

Output: **Turn this in**

For Grading:

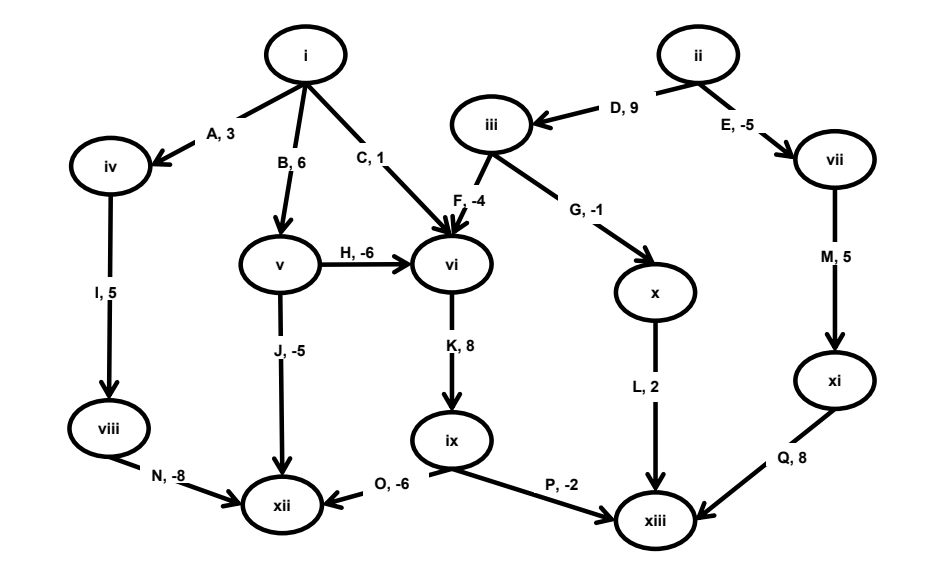

### Program 1 Algorithm

- process the  $v$  in depth order (*or any order in which parents* precede children)
- if v has no parents,  $w(v) = 0$  (the only path ending at v is (v)).
- for any other v, except for the path  $(v)$  (which has weight 0), any path ending at v is of form  $(v_0, v_1, \ldots, v_k, u, v)$ . Then
- u is a parent of v, so  $w(u)$  has already been computed, and  $w((v_0, v_1, \ldots, v_k, u, v)) \leq w(u) + w((u, v))$ with equality for an appropriate choice of  $v_i$ .
- Therefore we may compute  $w(v)$  as

$$
w(v) = \max(0, \max_{u \in parents(v)} (w(u) + w((u,v))))
$$

1) Arranging vertices by depth 2) dynamic programing

 $w(v) = \max(0, \max_{u \in parents(v)} (w(u) + w((u,v))))$ 

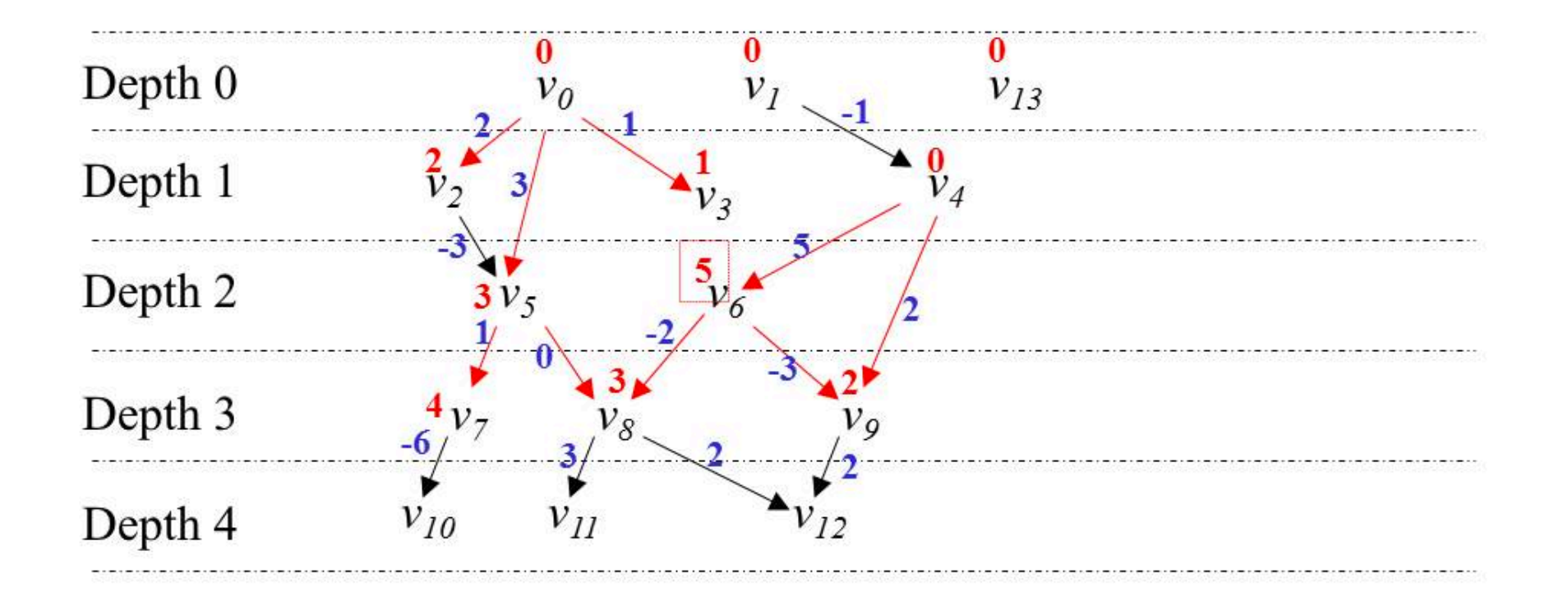

**Program 2**: Convert FASTA to written graph format

- Read 2 input files:
	- 1) a FASTA file containing a DNA sequence, and
	- 2) a 'scoring scheme' file that indicates a score to be attached to each possible base (A, C, G, T, or other)
- Output a written graph to run through program 1

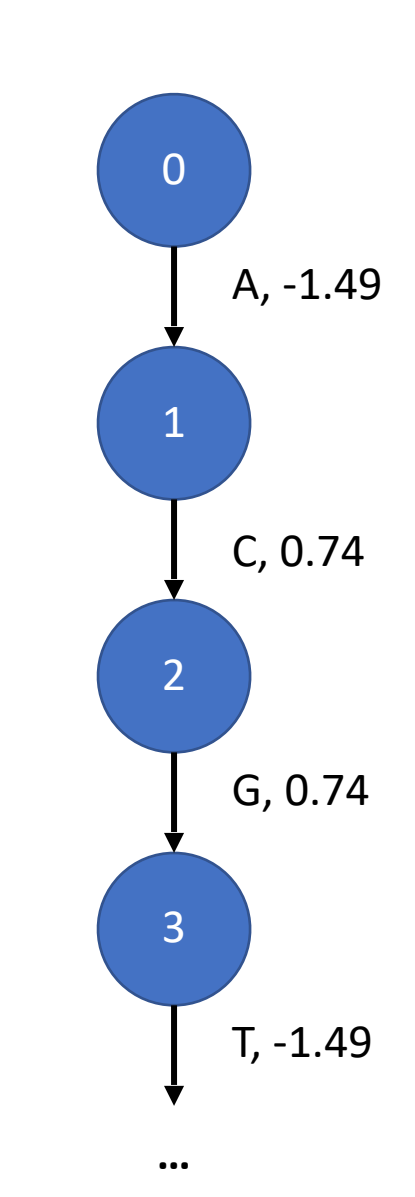

**Program 2**: Convert FASTA to written graph format

**Example of written graph output:**

V 0 V 1 V 2 …  $E A 0 1 -1.49$ E C 1 2 0.74 E G 2 3 0.74

Run this output through program 1

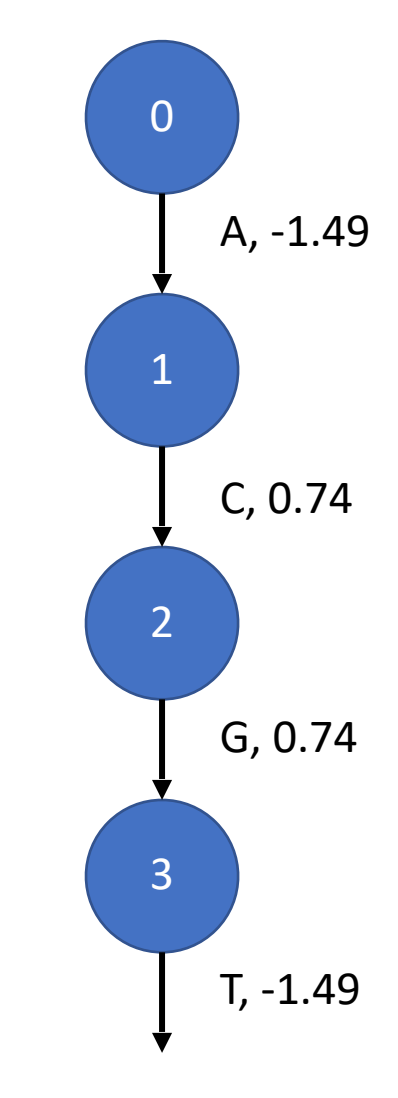

**Program 2**: Find a highest-weight path in a linked list

Test example: **Mycoplasma gallisepticum**

Part 3

>gi|400273702|gb|CP003508.1| Mycoplasma gallisepticum NC96\_1596-4-2P, complete genome \*=986257

A=337443

C=156212

T=336693

G=155909

 $N=0$ 

Score: 11.069998

Begin: 344420

End: 344444

Path: GGCGGCGGCCCCTGGCGATGGCCG

Description: This sequence lies within the HFMG96NCA\_2038 gene (encodes a hypothetical protein).

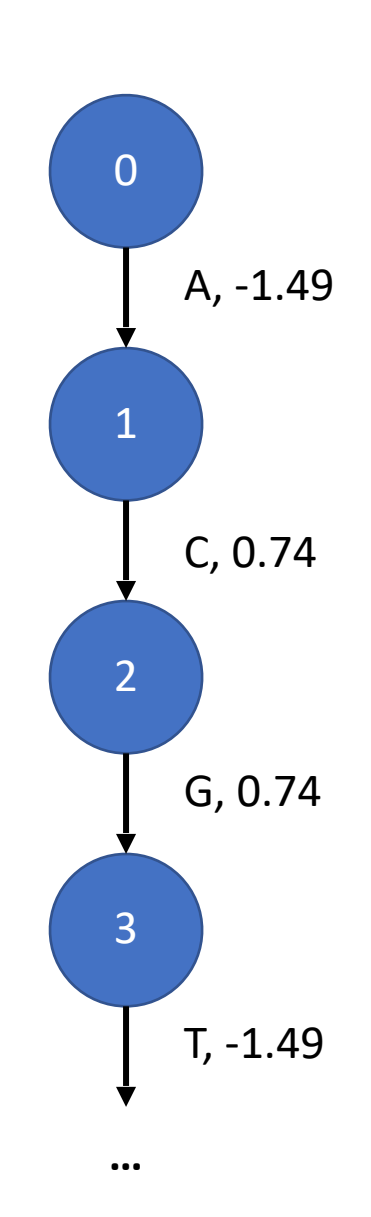

**Refer to online hw for more thorough details**

### HW4: Program 2

**Program 2**: Find a highest-weight path in a linked list

Test example: **Mycoplasma gallisepticum**

Part 3

>gi|400273702|gb|CP003508.1| Mycoplasma gallisepticum NC96\_1596-4-2P, complete genome \*=986257

A=337443

C=156212

T=336693

G=155909

 $N=0$ 

Score: 11.069998

Begin: 344420

End: 344444

Path: GGCGGCGGCCCCTGGCGATGGCCG

Description: This sequence lies within the HFMG96NCA\_2038 gene (encodes a hypothetical protein).

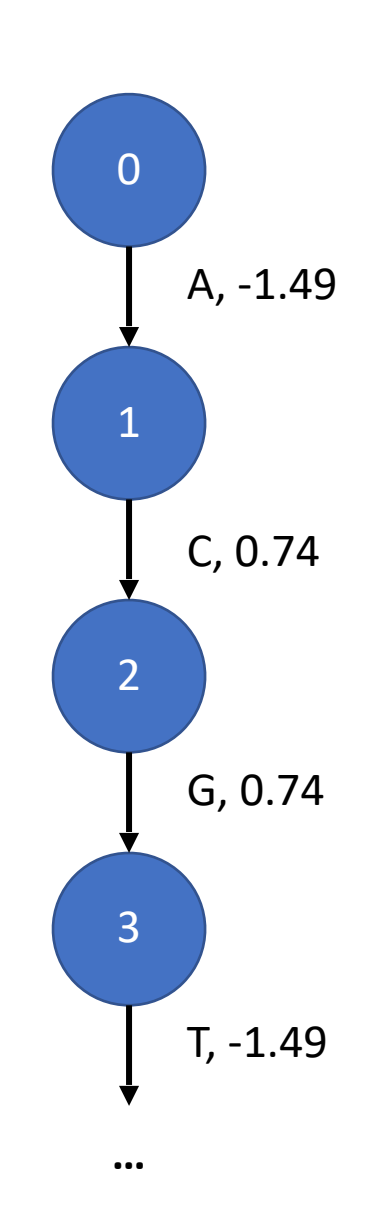

### HW2

• Original sequence

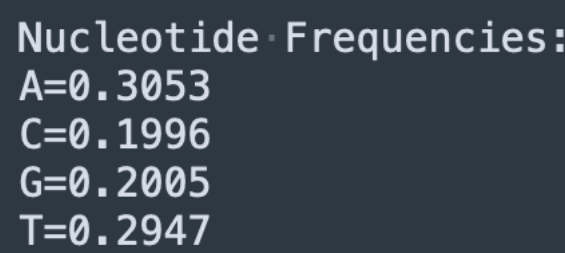

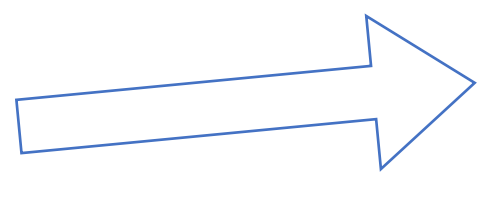

• simulated\_markov\_0

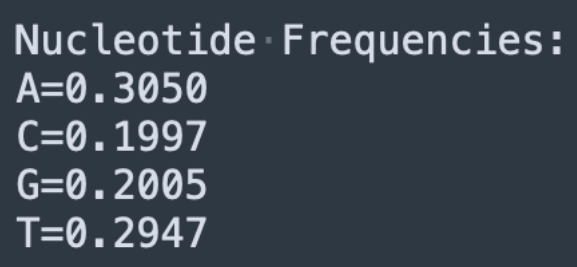

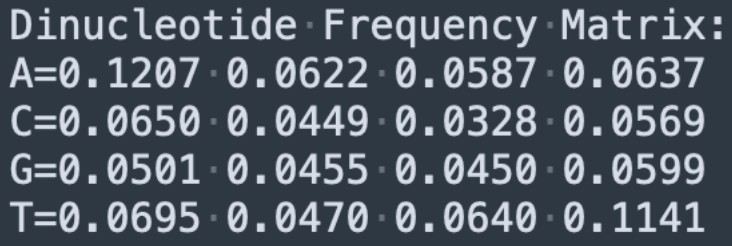

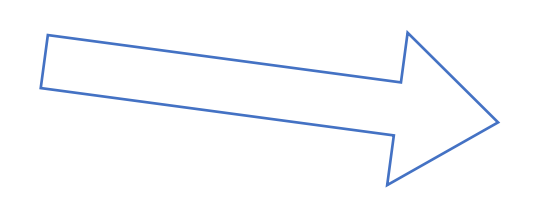

• simulated\_markov\_1

Dinucleotide Frequency Matrix: A=0.1205 0.0620 0.0586 0.0639  $C = 0.0646 0.0446 0.0330 0.0569$ G=0.0502 0.0456 0.0451 0.0600 T=0.0696 0.0469 0.0643 0.1144

### Any Questions on HW3?

 CDS 96094..97215 /locus\_tag="PTSG\_00022" /codon\_start=1 /product="hypothetical protein" /protein\_id="EGD72006.1" /db xref="GI:326426436" /translation="MVVAAGSGGASRPTNAPSCPLCPGGSVGGAVLMVVPLLVCIALL AGCLSVSSLWRRNKRQRHAPQYASTCASGRAKPNKRAAPRVQPDLRLPHQQQQPQHPQ..."

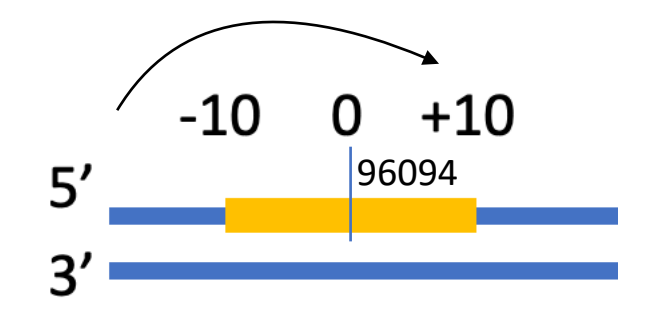

 CDS complement(join(15291..15934,16108..16234,16358..16394, 16582..16790,17086..17196,17376..17456,17810..17877, 18020..18060,18199..18256,18556..18598,18767..19187, 19334..19410,19552..19631,19795..19917,20098..20183, 20449..20577,20789..20904,21261..21449,21667..21787, 21936..22108,22453..22549,22808..22934,23895..23970, 24140..24246,24389..27209)) /locus\_tag="PTSG\_11525" /codon\_start=1 /product="hypothetical protein" /protein\_id="EGD71990.1" /db\_xref="GI:326426420" /translation="MWRSWRHGEVGSGVAGGENGKDAQQASSNSHGSHGSHGSNHPNG NHGGSSDNVGSSHDERSSSDREQERGQVQRRKRRHARMHEKHASNHAASSVARPSRLT..."

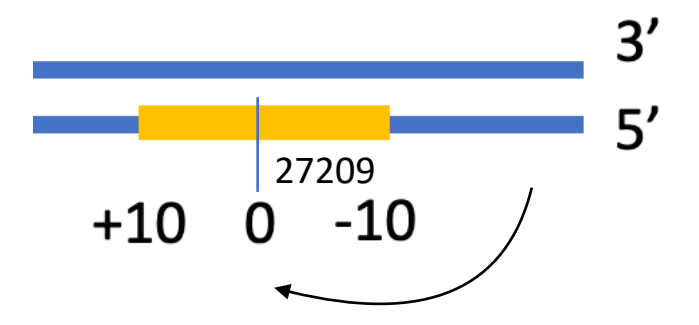

### Any Questions on HW3?

- Positions downstream of the translation start site could be noncontiguous
	- join(1000…1008, 1200…1500)

 $-9$   $-8$   $-7$   $-6$   $-5$   $-4$   $-3$   $-2$   $-1$  0 1 2 3 4 5 6 7 8 9 10 990 991 992 993 994 995 996 997 998 999 1000 1001 1002 1003 1004 1005 1006 1007 1008 1200 1201

• Your results should be the same to the template on the test data

• Check your output format (for example, to 4 decimal places). The output of HW3 is very big, so the correct format is important.

• We will slightly change the policy on incorrectly formatted assignments - **Incorrectly formatted homework submissions will not be grated. They can be resubmitted, but a late penalty may apply.**

### **HW4 -** Find a highest-weight path in a weighted directed acyclic graph

1) Arranging vertices by depth

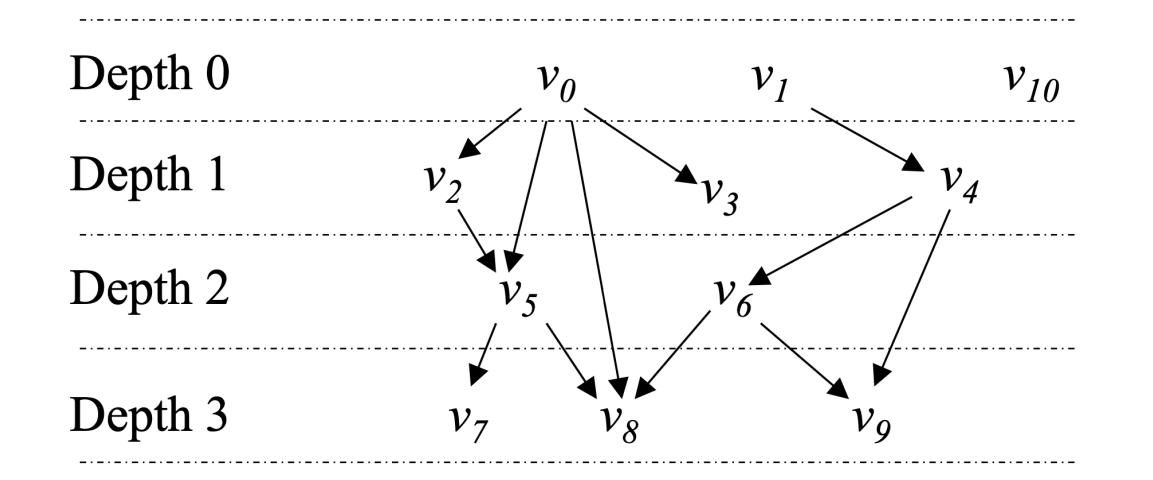

2) dynamic programing

$$
w(v) = \max(0, \max_{u \in parents(v)} (w(u) + w((u,v))))
$$

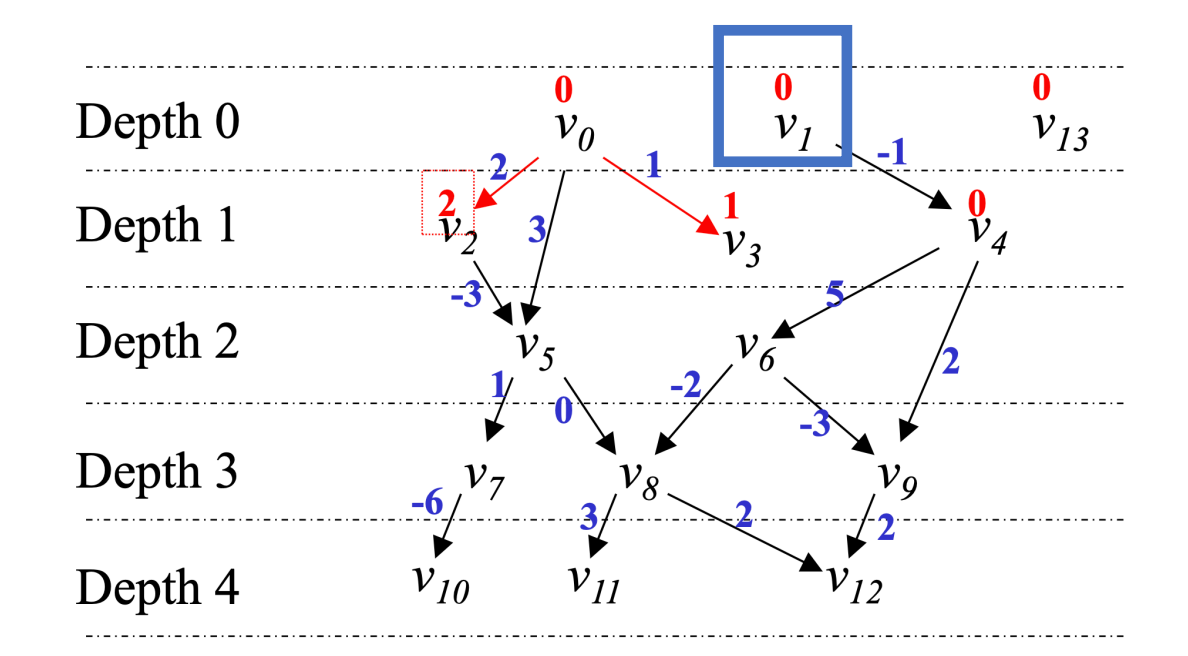

3) "Constrained"

For example, requiring the path start at node v1